# **Mass Rights for Change: Strategic Plan**

# **• Mass Advocates Standing Strong** •Victim **Rights** Law Center •Pathways **for Change**

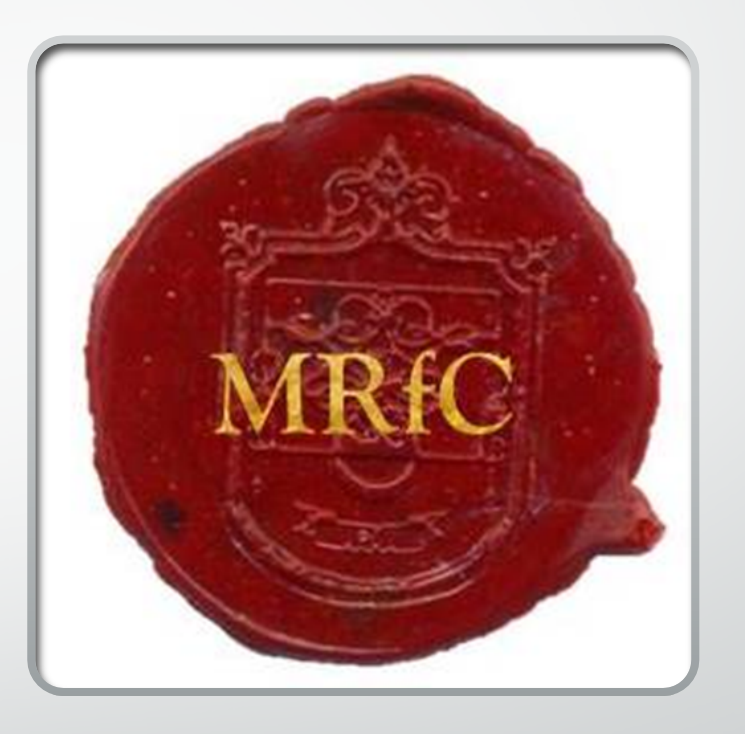

•This project is supported by Grant No. 2017-FW-AX-K004 awarded by the Office on Violence Against Women, U.S. Department of Justice. The opinions, findings, conclusions, and recommendations expressed in this publication/exhibition are those of the author(s) and do not necessarily reflect the views of the Department of Justice, Office on Violence Against Women.

# Strategic Plan

Mass Rights for Change Now and Beyond

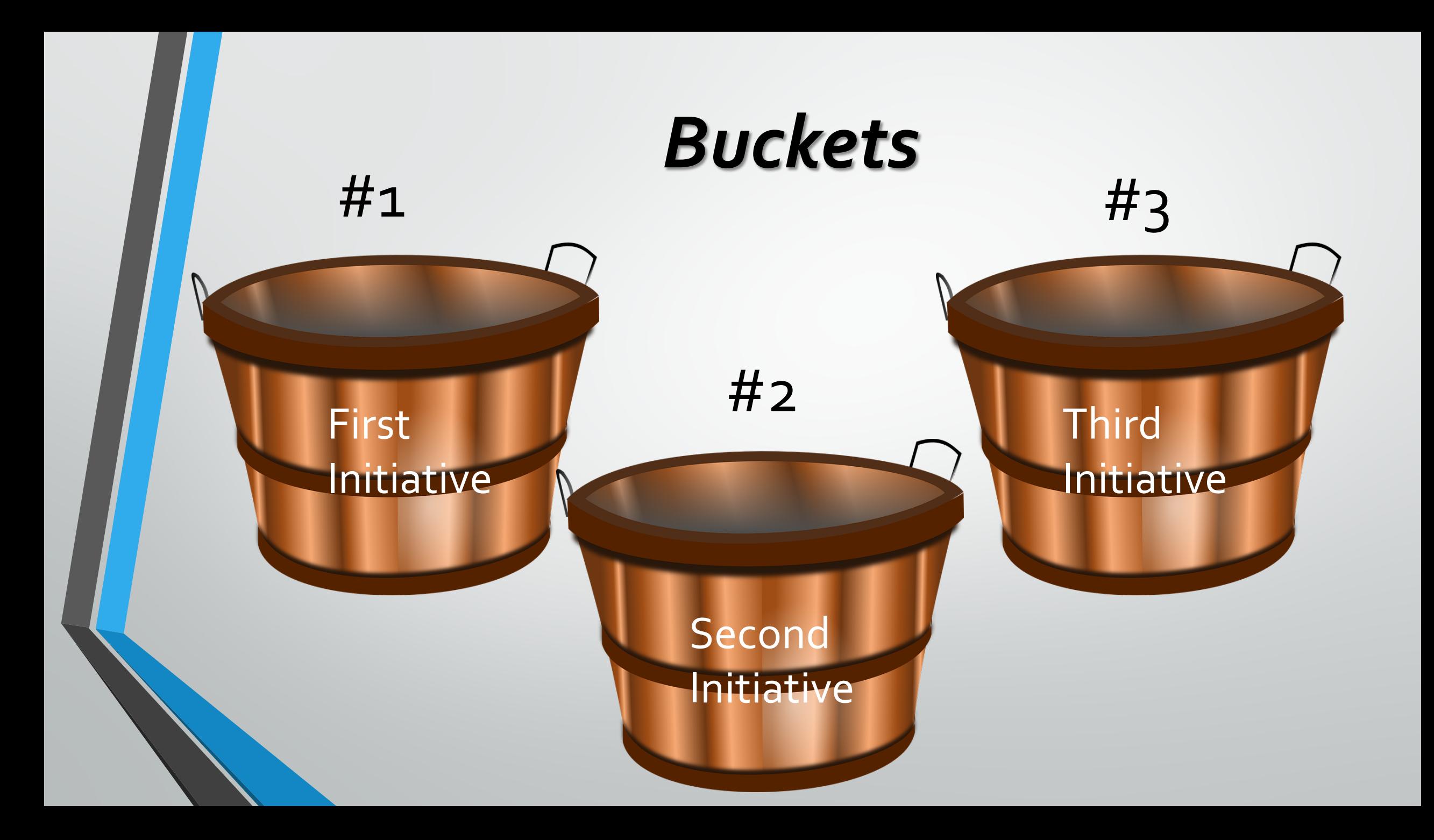

# First Initiative (The 1<sup>st</sup> Bucket)

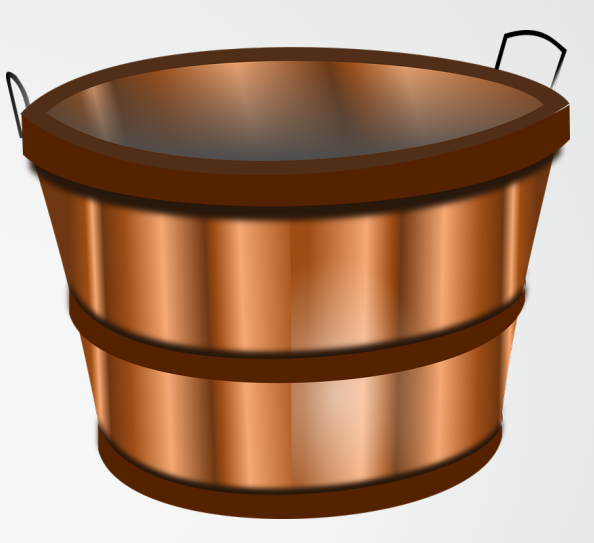

**Promote access and enhance safety at all organizations within** 

**Mass Rights for Change**

**Promote access and enhance safety at all organizations within Mass Rights for Change.**

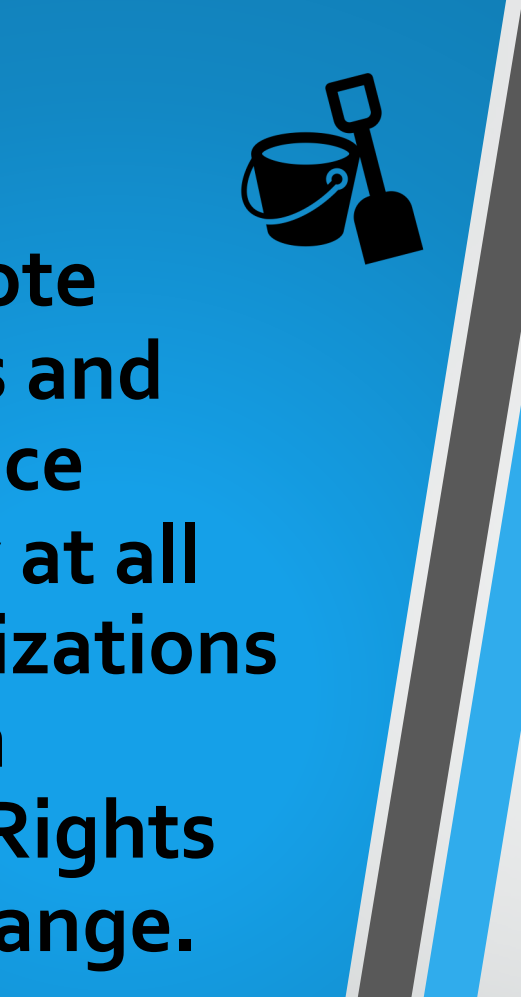

A. Conduct Safety and Access Reviews (VRLC and Pathways)

**B.** Revise MASS Facebook Page for additional accessibility (MASS)

C. Create Confidentiality Form in Plain Language (VRLC)

D. Create Confidentiality Packet in Plain Language (Pathways)

E. Create a "living document" to contain questions for intake re: disability status and request/need for accommodations (VRLC)

## A1. Conduct Safety and Access Reviews (VRLC and Pathways)

- Review existing tools
- Adapt existing tools
- Group reviews final tools
- Send Vera the changes to new tools
- Make any edits to new tools
- Send to OVW for approval/highlight new changes
- Assemble a team for safety and access reviews
- Conduct the safety and access reviews at VRLC and Pathways
- Draft barrier removal and safety plans
- Review by group
- Send to Vera for feedback and edits
- Make any edits barrier removal and safety plans
- Send to OVW for approval

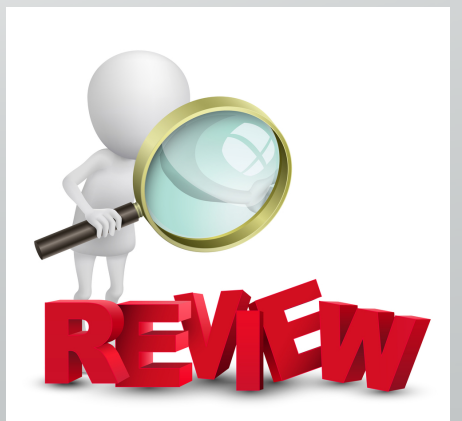

**Ellist Street** 

# B1. Revise MASS Facebook Page/Website for additional Assemble work group accessibility (MASS)

- 
- Review current content of Facebook page/Website
- Facebook Group Creation –Adding in relevant topics and discussion board
- Reach out to contacts of websites found for input
- Draft workplan for new content
- If needed, draft new content
- Review samples of existing materials
- Submit plan for new content and content to MASS for preliminary approval
- Review all new material specifically for access
- Send to full collaboration for any feedback or edits if needed
- Make any edits needed
- Send to Vera for feedback
- Make any edits needed
- Send to OVW for approval
	- Upload new content to Facebook/Website

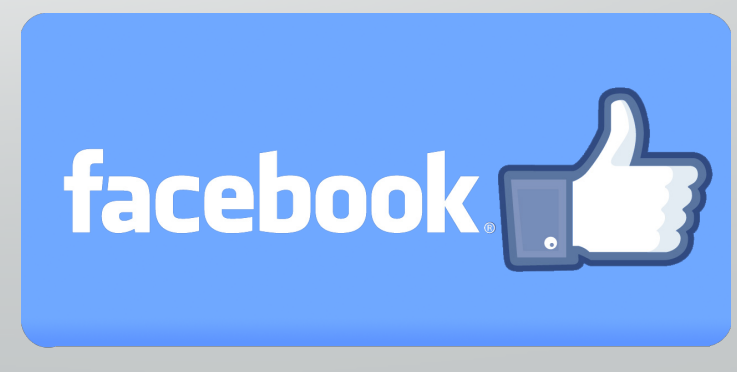

## C1. Create Confidentiality Form in Plain Language (VRLC)

- Assign VRLC staff to work on form group or individuals
- Review current confidentiality form
- Review any existing plain language confidentiality that exists PD listserv
- Draft/adapt a new confidentiality form in plain language
- Internal feedback at VRLC
- Make any edits needed
- Review by whole collaboration
- Make any edits needed
- Submit to ED/Board for review/edits/approval
- Submit material for Vera for feedback
- Make any edits needed
- Submit to OVW for approval

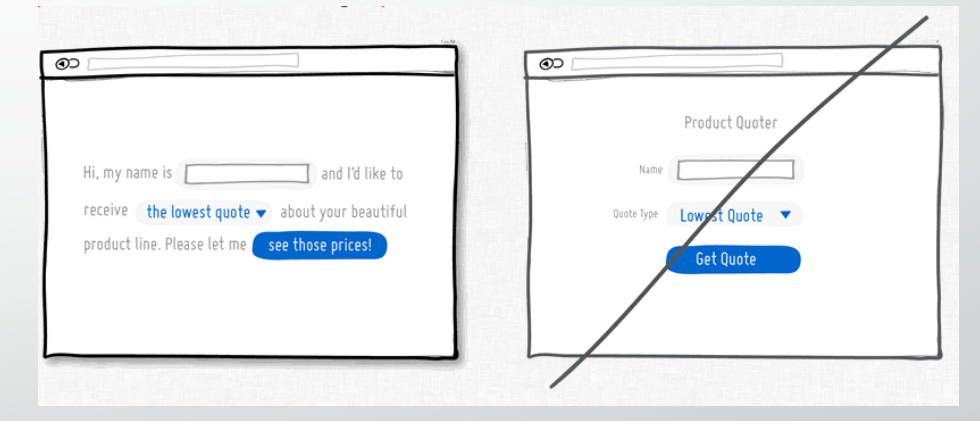

# D1. Create Confidentiality Packet in Plain Language Assign Pathways staff (Pathways)

- Review current confidentiality packet all three documents
- Review any existing documents that may exist confidentiality, grievance, or clients' rights
- Draft new plain language documents of each policy
- Internal Pathways review of new documents
- Make any edits needed
- Full collaboration review
- Make any edits needed
- Send to ED for approval
- Send to Vera for final feedback
- Make any edits needed
- OVW for approval

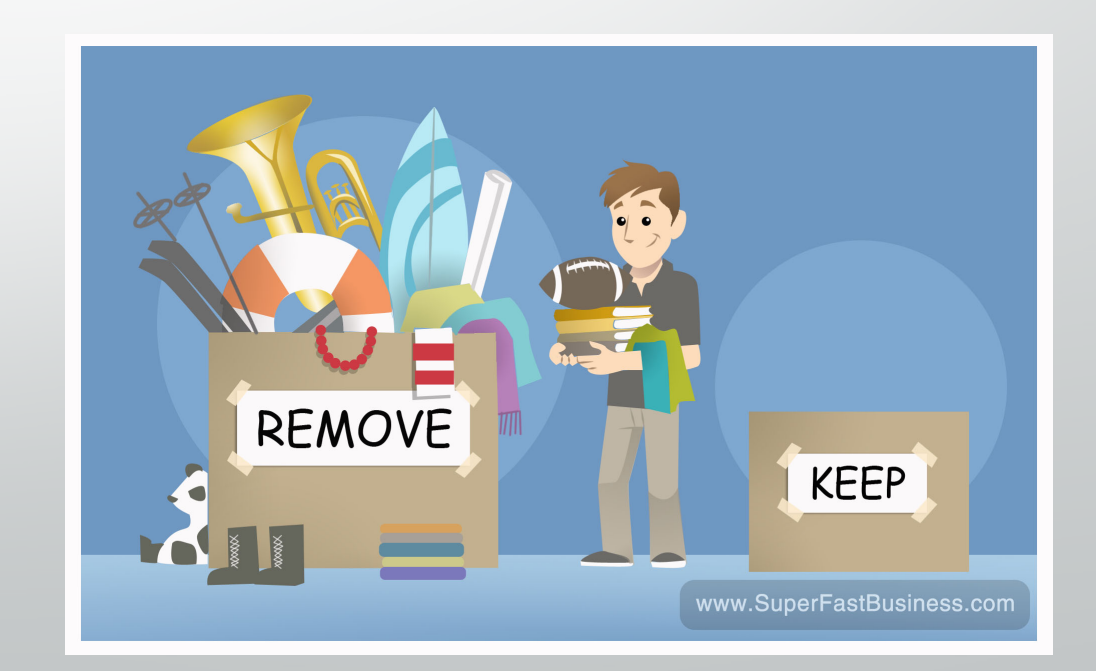

## E1. Create a "Living Document" to Contain Questions for Intake Re: Disability Status and Request/need for Accommodations (VRLC)

- Assign VRLC staff to work on form group or individuals
- Review current intake questions/process
- Create interview questions to ask MASS partners about better questions for intake
- Conduct interviews with MASS members to include feedback for better questions/content
- Create new living document for intake based on research and interview(s)
- Review by whole collaboration
- Make any edits needed
- Submit to ED/Board for review/edits/approval
- Submit material for Vera for review
- Make any edits needed
- Submit to OVW for approval
	- Begin to use new tool for intakes with survivors with disabilities

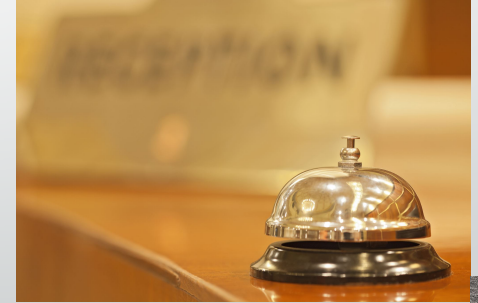

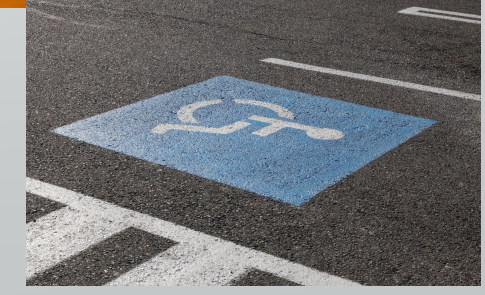

# Second Initiative (The 2<sup>nd</sup> Bucket)

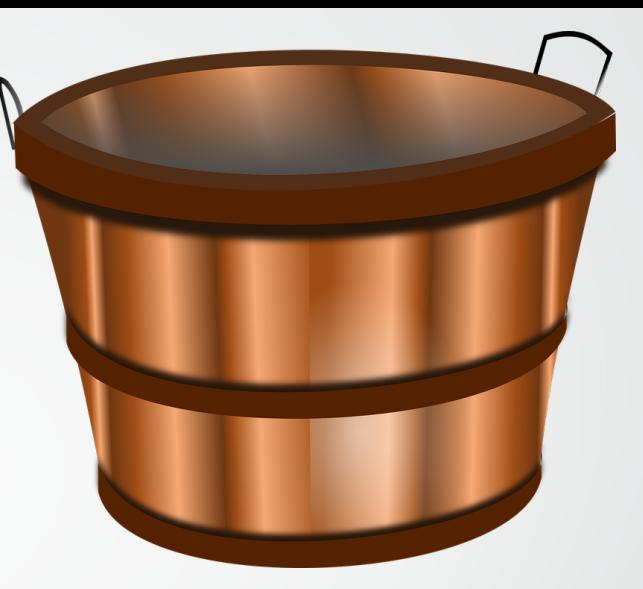

**Build staff capacity and comfort of MRfC partners to effectively, safely, and without bias, respond and serve survivors with I/DD.** 

**Build staff capacity and comfort of MRfC partners to effectively, safely, and without bias, respond and serve survivors with I/DD.** 

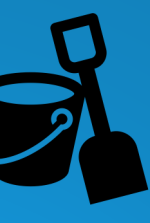

- A. Revise/create release of information in plain language (MASS and Pathways)
- B. Revise/create mandatory reporting procedures (MASS and Pathways)
- C. Revise onboarding policy to account for new webinar/s on serving people with I/DD (VRLC)
- D. Create workplan and outline of facilitated questions for panels (MASS and Pathways)

# A2. Revise/create Release of Information in Plain Language (MASS and Pathways)

- Create working groups
- Review current process of how to work with information
- Review how other agencies work with information
- Draft workplan Manage information clarity, content and how to use a Release of Information (ROI) form
- Create plain language draft of ROI that will work with agencies that you work with
- Bring it to internal review of each agency
- Make edits as needed
- Bring to MRfC for review
- Make edits as needed
- Send to Vera for review
- Make edits as needed
- Send to OVW for approval
- Use new forms after approved

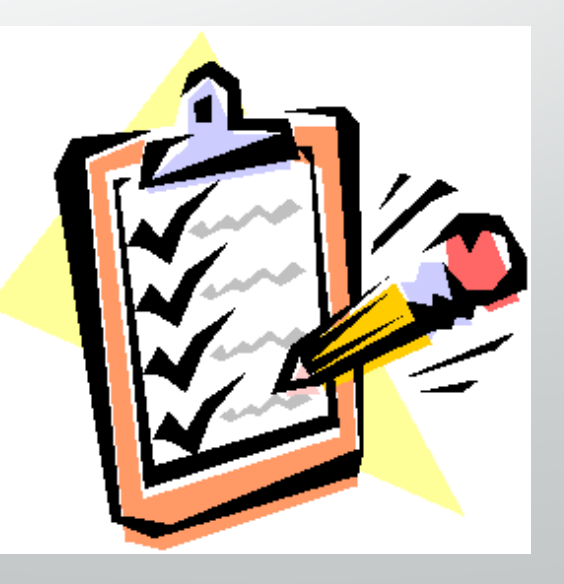

# B2. Revise/create Mandatory Reporting Procedures (MASS and Pathways)

- Create internal workgroups within each agency
- Review current policies and procedures
- Create a workplan to clarify procedures for disclosures
- Update/revise procedures
- Review by MRfC
- Edit changes
- **Review by Vera**
- Make any edits needed
- Provide draft to ED/Board for reviews
- Make any edits needed Send to OVW for approval

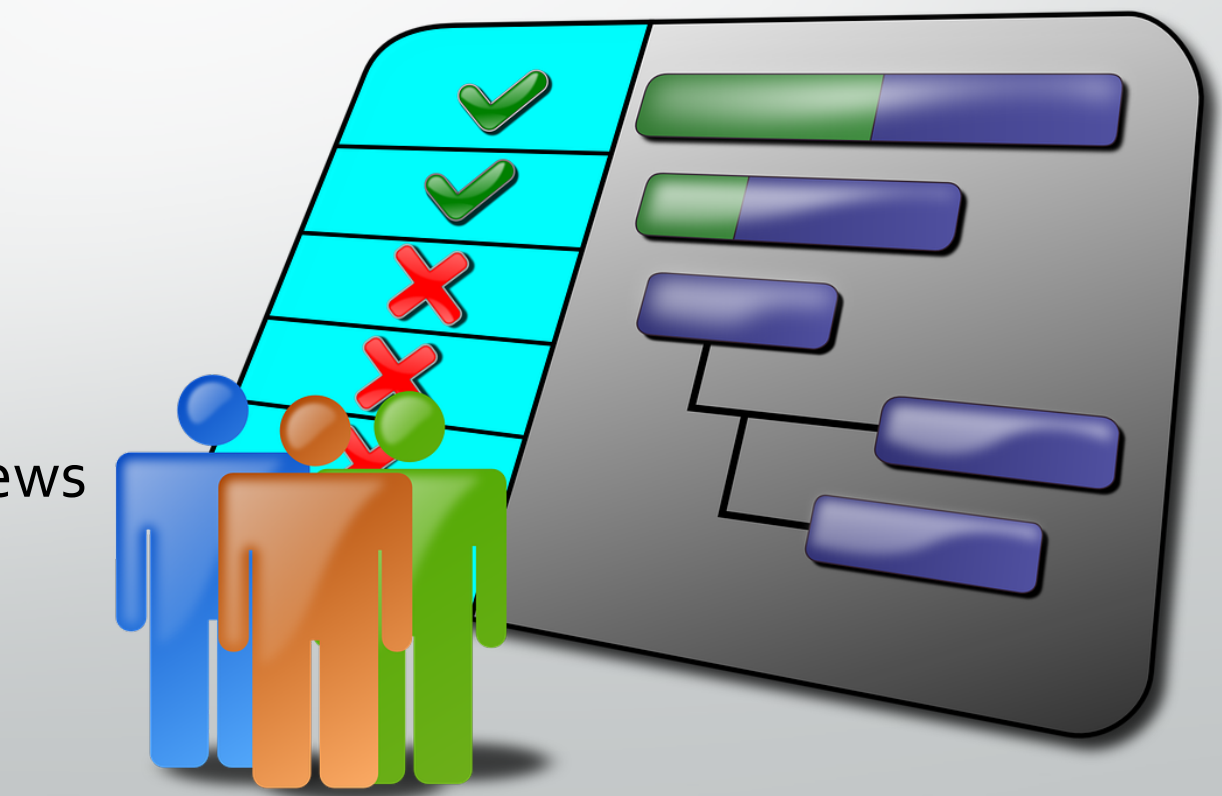

## C2. Revise Onboarding Policy to Account for New Webinar/s on Serving People with I/DD (VRLC)

- Assign VRLC Staff
- Review webinars currently offered as part of onboarding
- Review available 3<sup>rd</sup> party-produced webinars that give guidance on interviewing working with clients with I/DD
- Select 1-3 webinars from those reviewed, to be included in onbarding materials for new staff
- Request review from MRfC of webinars selected
- Make changes to selections based on feedback, as possible
- Draft written procedure for onboarding to include increasing knowledge and comfort in serving people with I/DD
- Submit to Vera for feedback
- Make any changes needed
- Submit written policy and proposed webinars to ED for review/changes/approval
- Make any changes needed
- Submit to OVW for approval

Implement new procedures and include new materials in onboarding of new/future VRLC staff

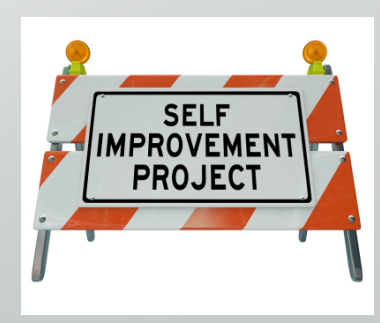

# D2. Create Workplan and Outline of Facilitated Questions for Panels (MASS and Pathways)

- Create workgroup
- Create outline for panels
- Decide who attends
- Decide who asks questions
- Decide how questions are asked
- Create key questions to be included in panels
- Create workplan for panel
- Review by agencies
- Make edits as needed
- Review by MRfC
	- Make edits as needed
- Send to Vera for review
- Make edits as needed
- Review and submit to OVW for approval
- Ready implement panels with further funding

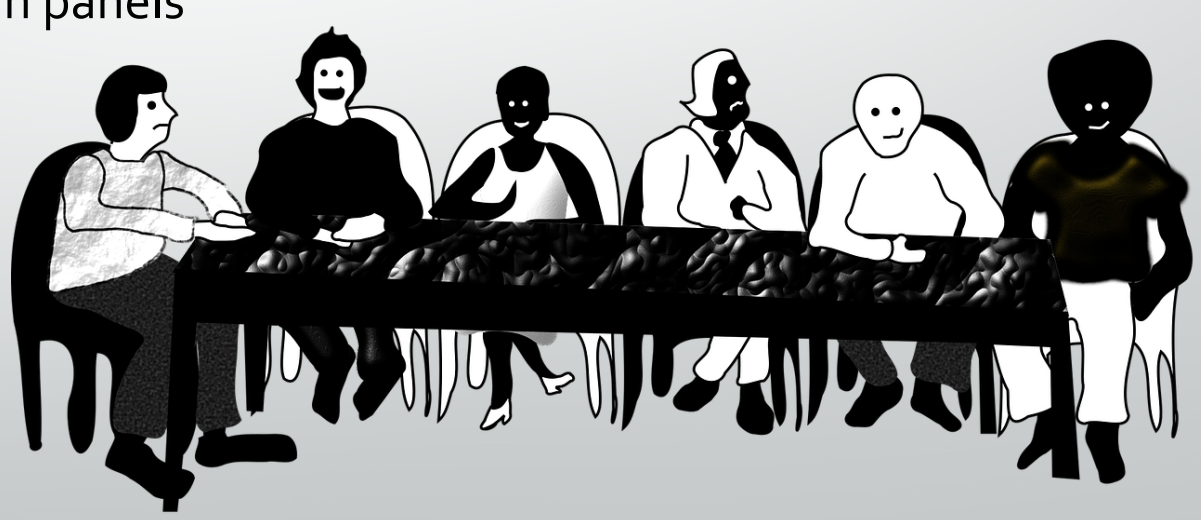

# Third Initiative (3rd Bucket)

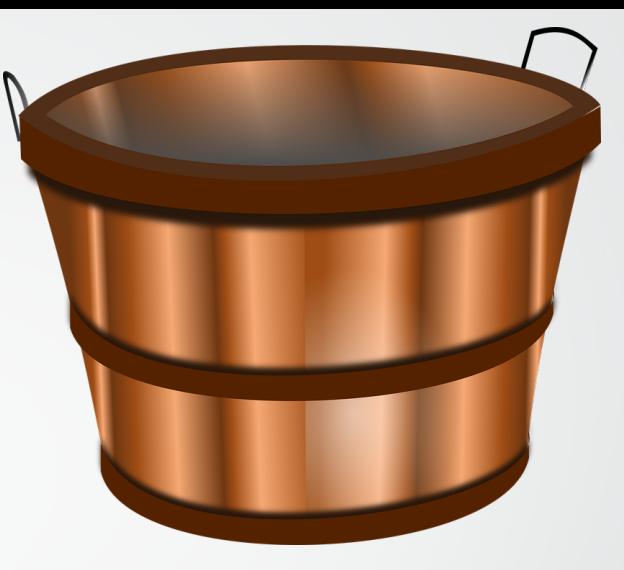

**Prioritize working together and learning from each other – both within and between agencies through policy and practice at MRfC agencies.** 

**Prioritize working together and learning from each other – both within and between agencies through policy and practice at MRfC agencies.** 

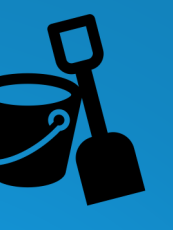

A. Create MOU among all three agencies. Can include such commitments as:

**v** Conference presentations, funding dependent

- Pathways counselors at MASS annual conference
	- Participation in Panels

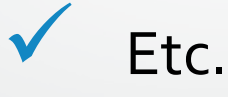

**B.** Create support survivor packet to support collaboration between MRfC agencies – and supported access for survivors to the agencies

## A3. Create MOU Among All Three Agencies.

- Assign people to working group to create new MOU
- Review current MOU's between member agencies
- Develop agreements and commitments between agencies
- Review by agency leaders
- Make edits
- Review by MRfC group
- Make any edits needed
- Submit to Vera for review
- Make any edits needed
- Send to OVW for approval

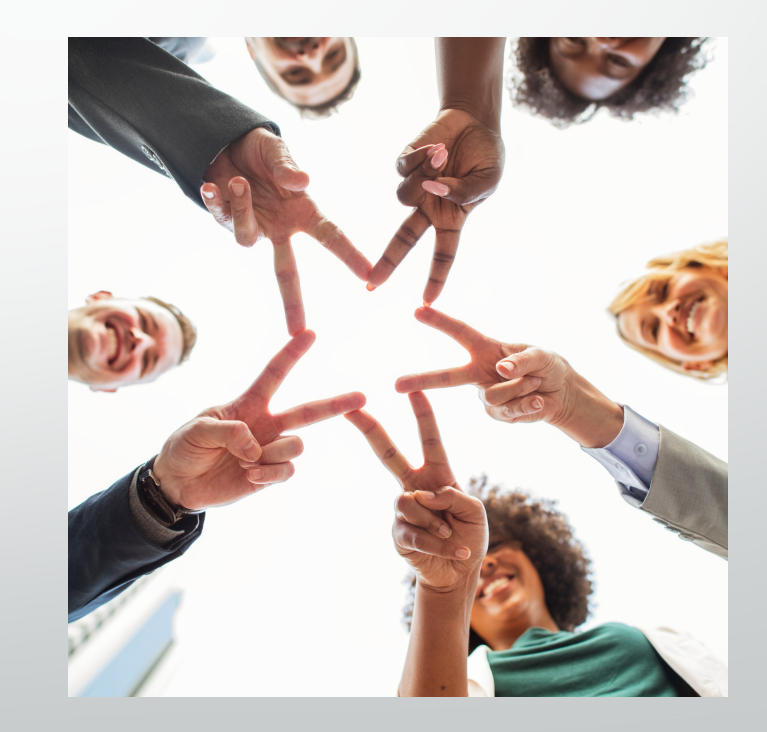

B3. Create Survivor Support Packet to Support Collaboration Between MRfC Agencies – and Supported Access for Survivors to the Agencies

- Create working groups
- Identify content for support packet through group discussions and review of resources available from other agencies
- Create content for packet
- Draft packet
- **Review by MRfC**
- Make changes/edits
- Send to Vera for review
- Make changes/edits
- Send to each agency for internal review
- Make changes as needed
- Send to OVW for approval

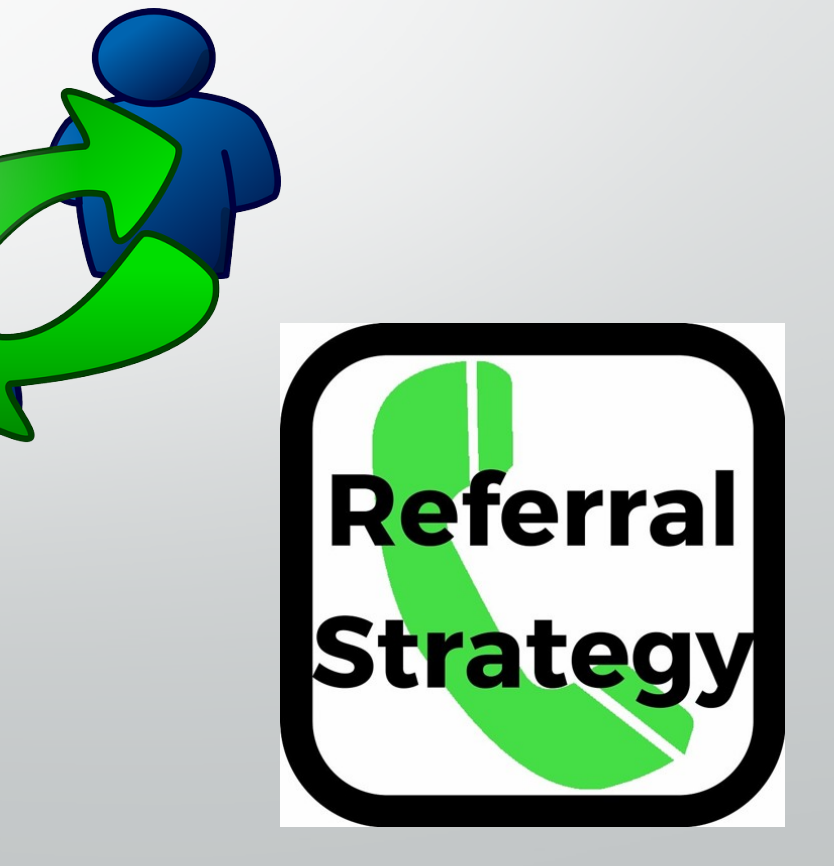

## **A1. Conduct Safety and Access Reviews (Pathways and VRLC)**

#### **Review Existing Tools – PWY/VRLC**

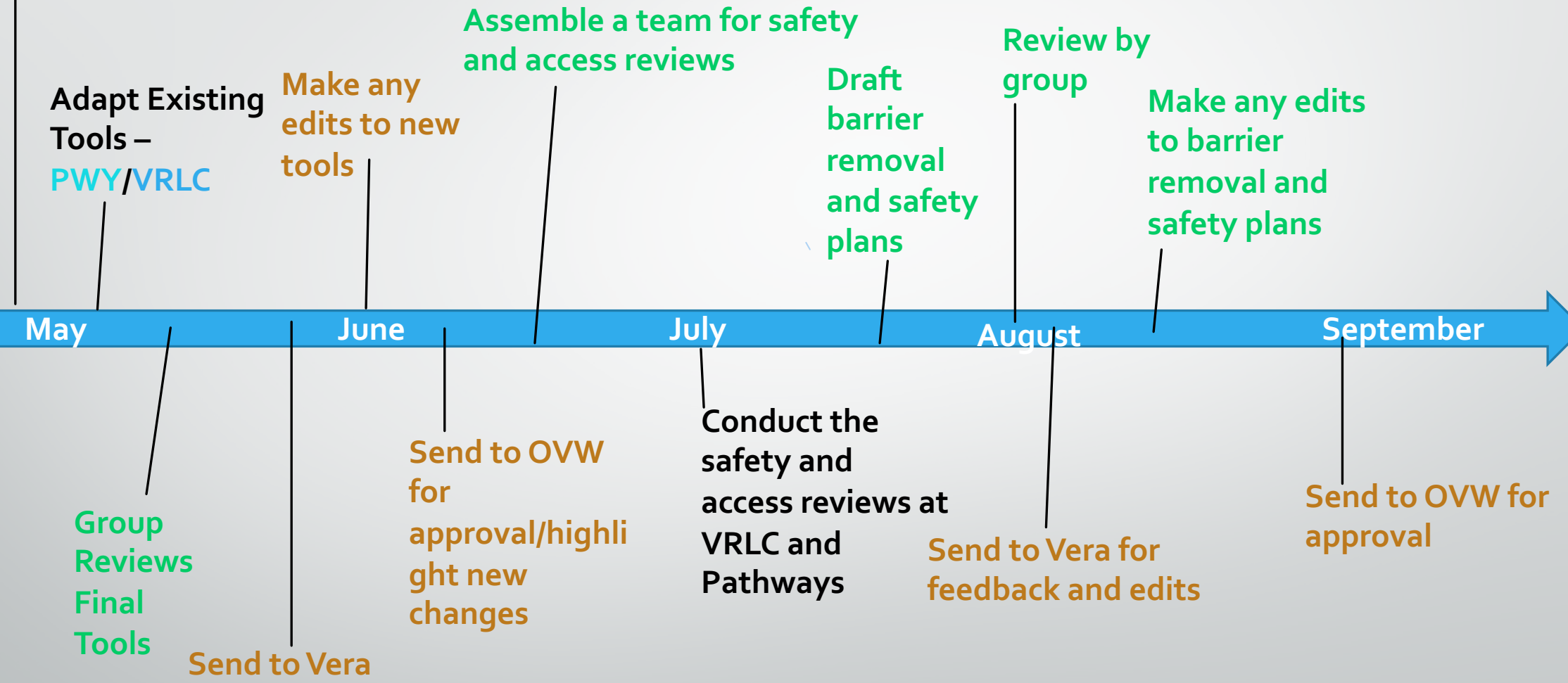

## **B1. Revise MASS Facebook Page for Additional Accessibility (MASS)**

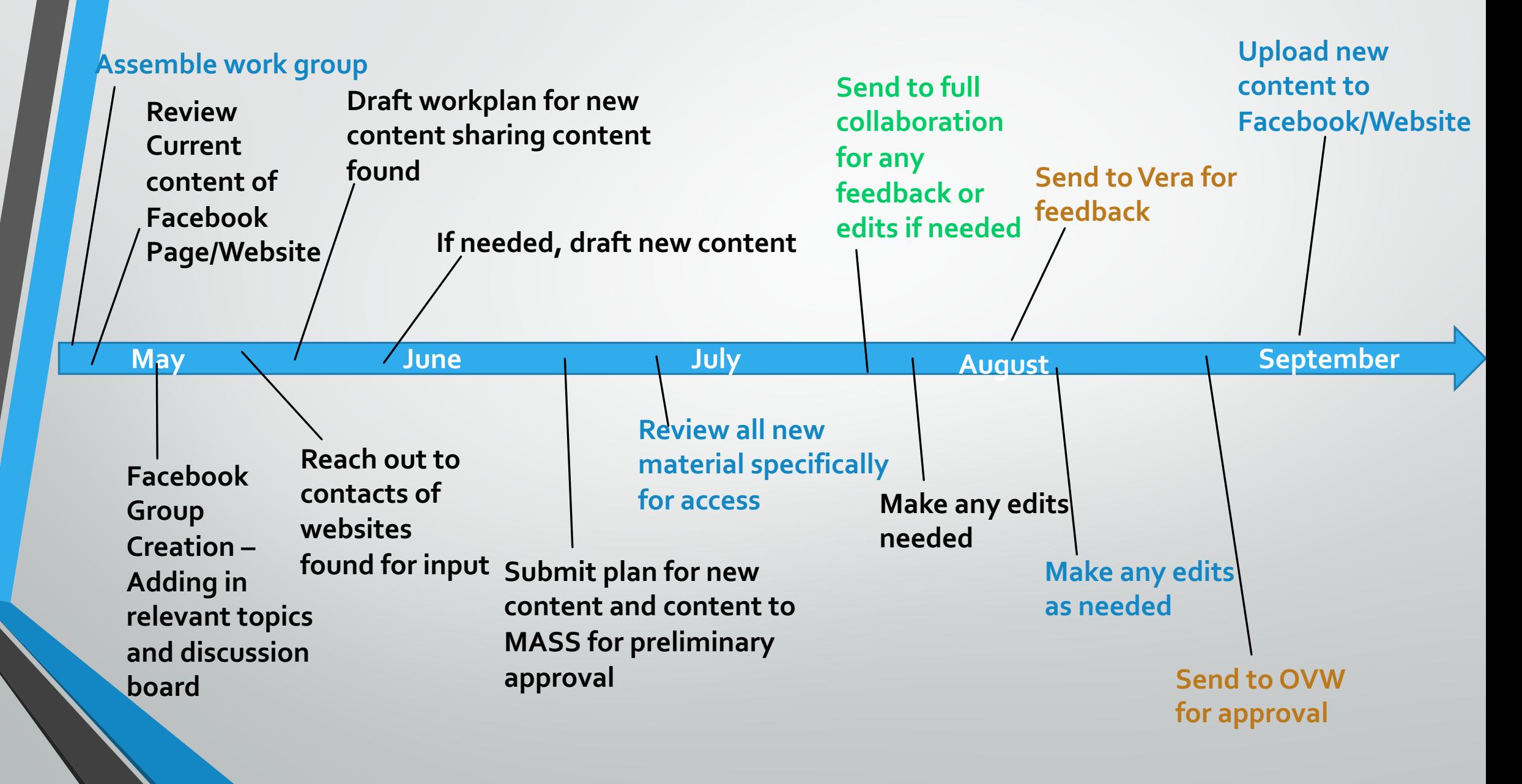

## **C1. Create Confidentiality Form in Plain Language (VRLC)**

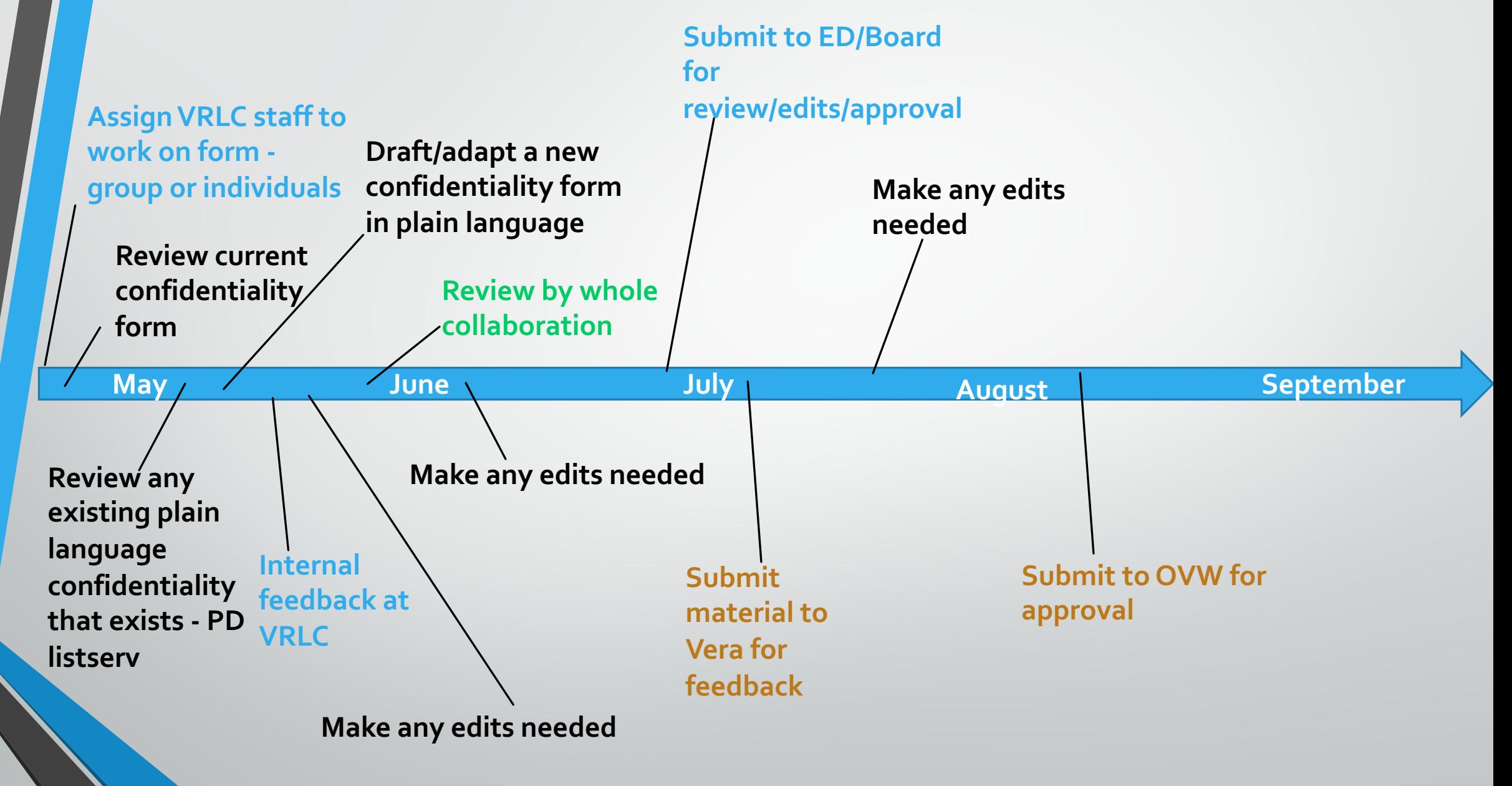

#### **D1. Create Confidentiality Packet in Plain Language (Pathways)**

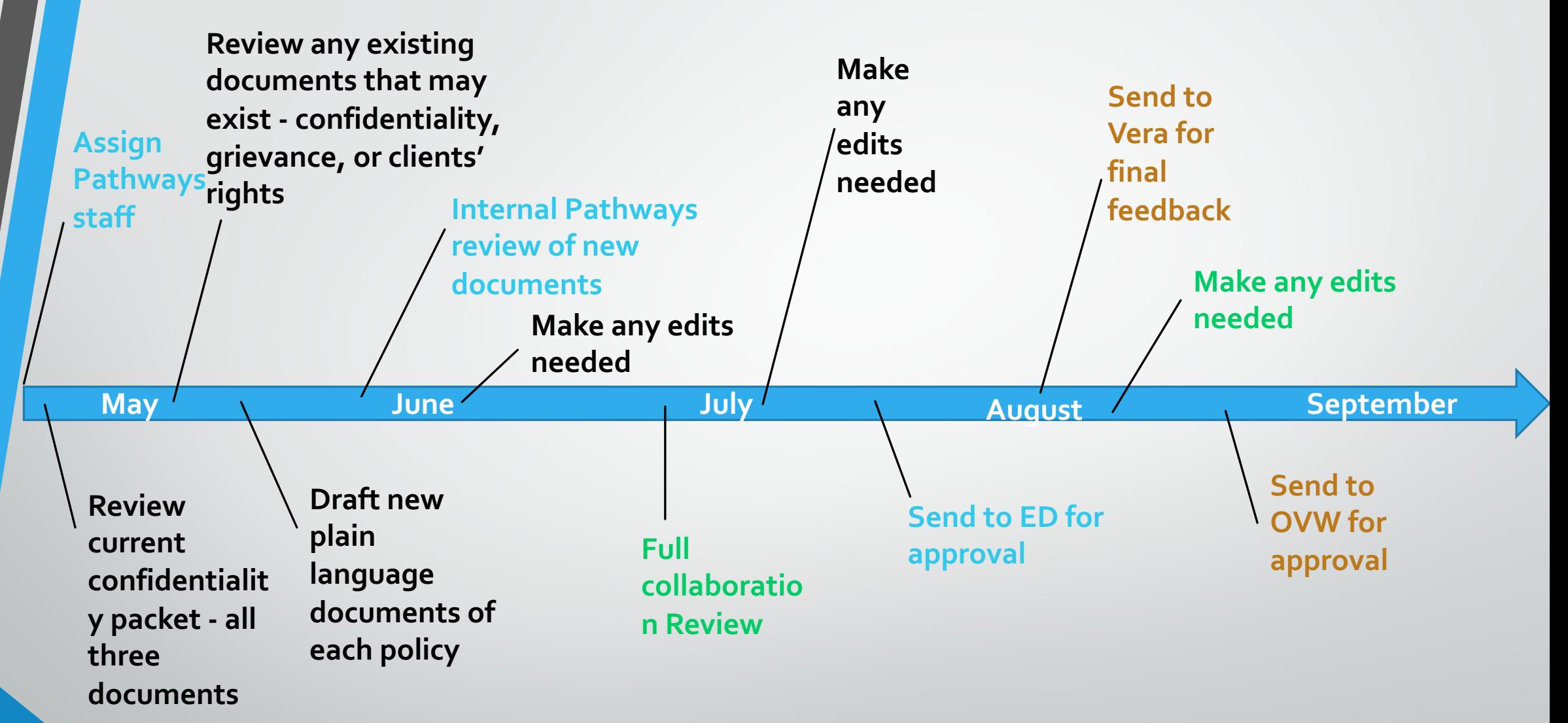

**E1. Create a "Living Document" to Contain Questions for Intake Re: Disability Status and Request/need for Accommodations (VRLC)**

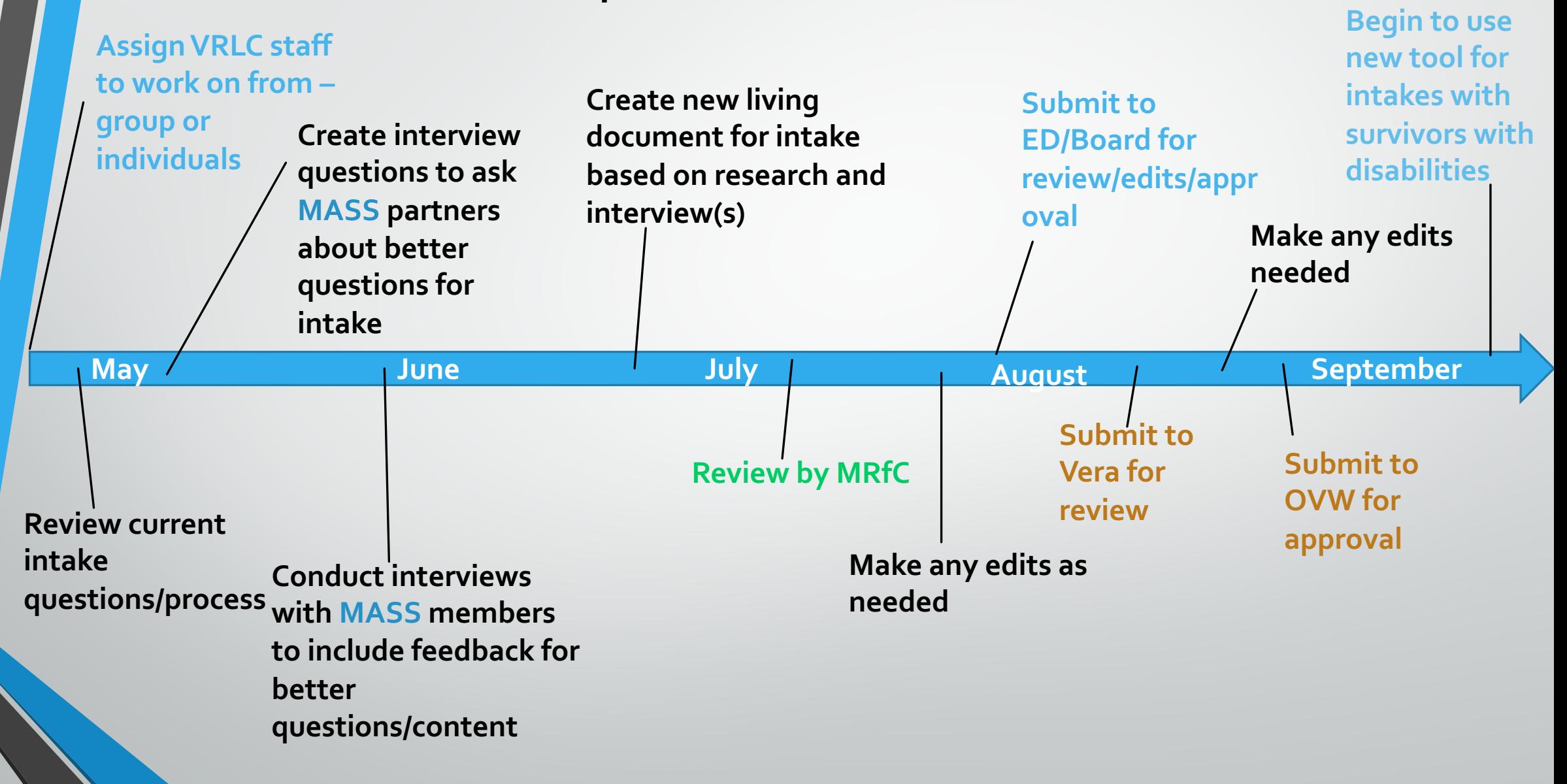

## **A2. Revise/create Release of Information in Plain Language (MASS and Pathways)**

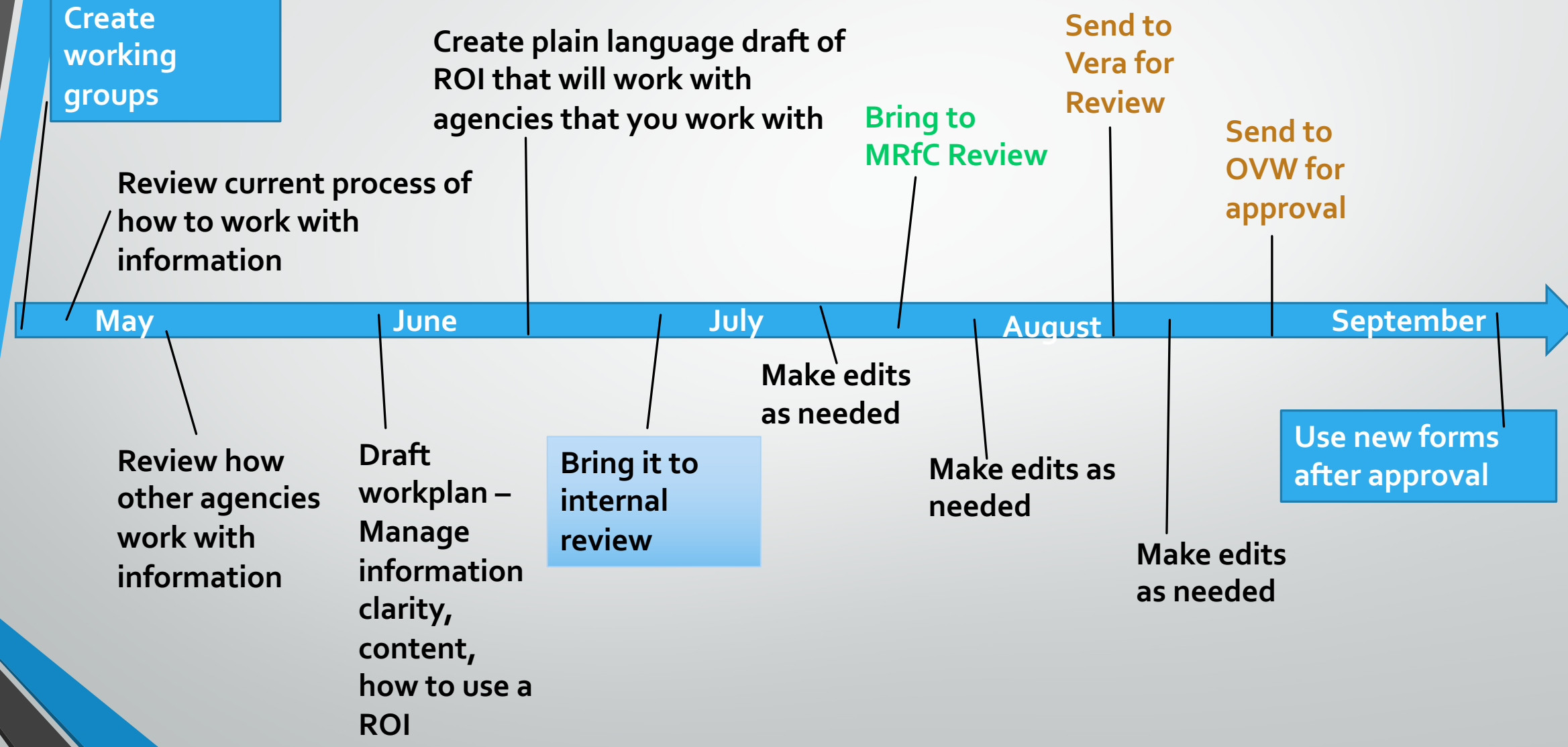

### **B2. Revise/create Mandatory Reporting Procedures (MASS and Pathways)**

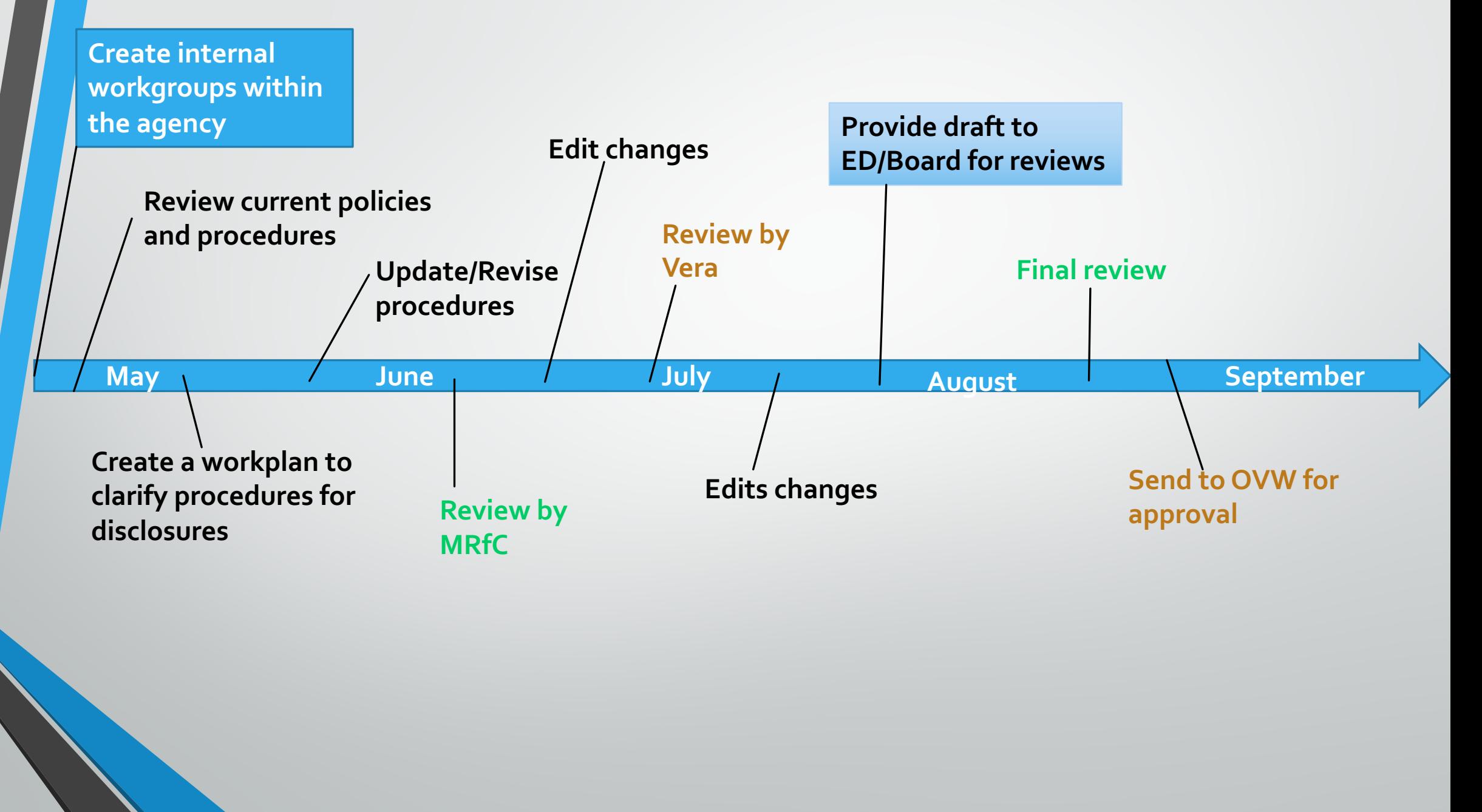

## **C2. Revise Onboarding Policy to Account for New Webinar/s on Serving People with I/DD (VRLC) Assign VRLC staff to**

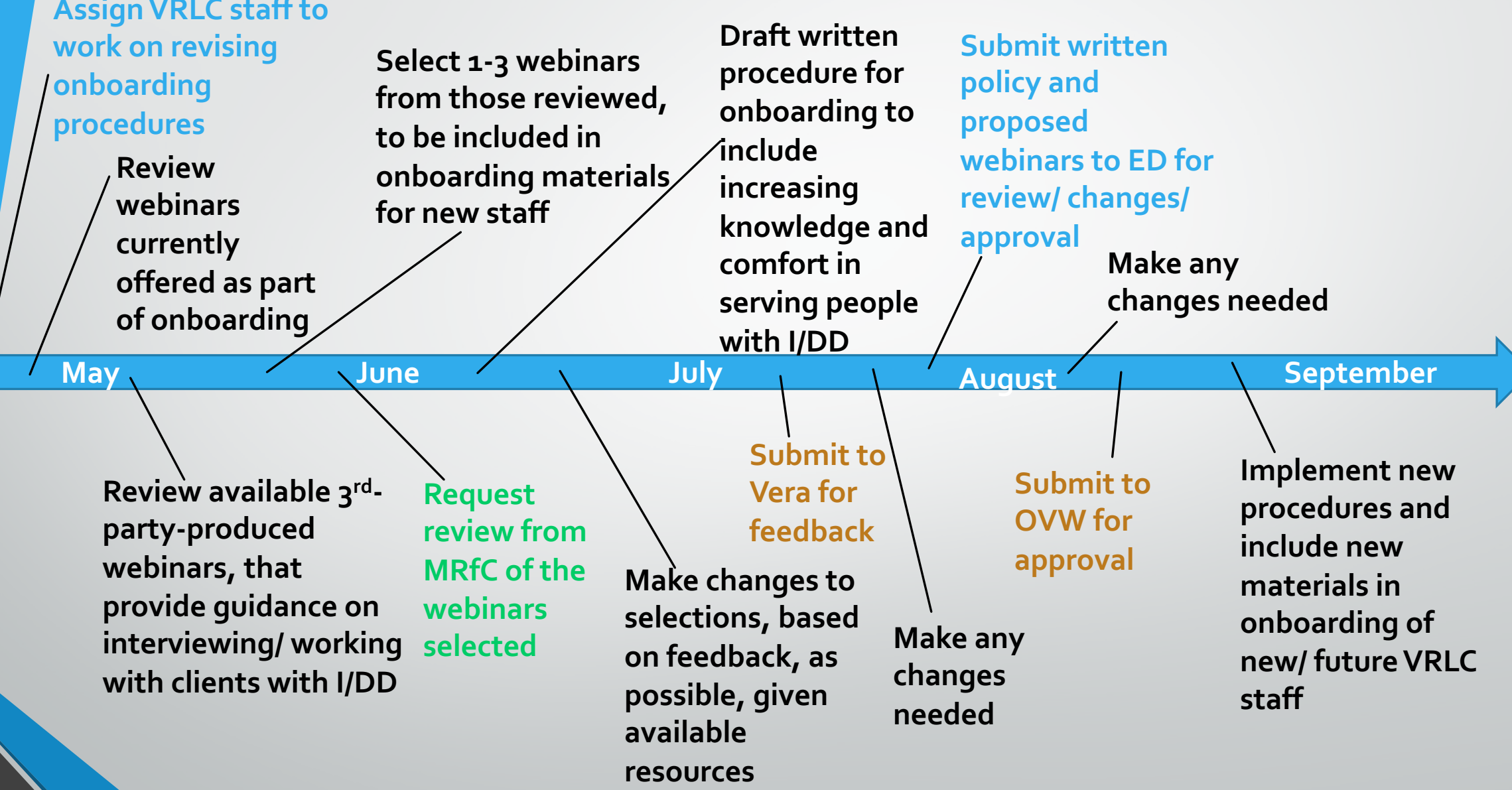

## **D2. Create Workplan and Outline of Facilitated Questions for Panels**

**(MASS and Pathways)**

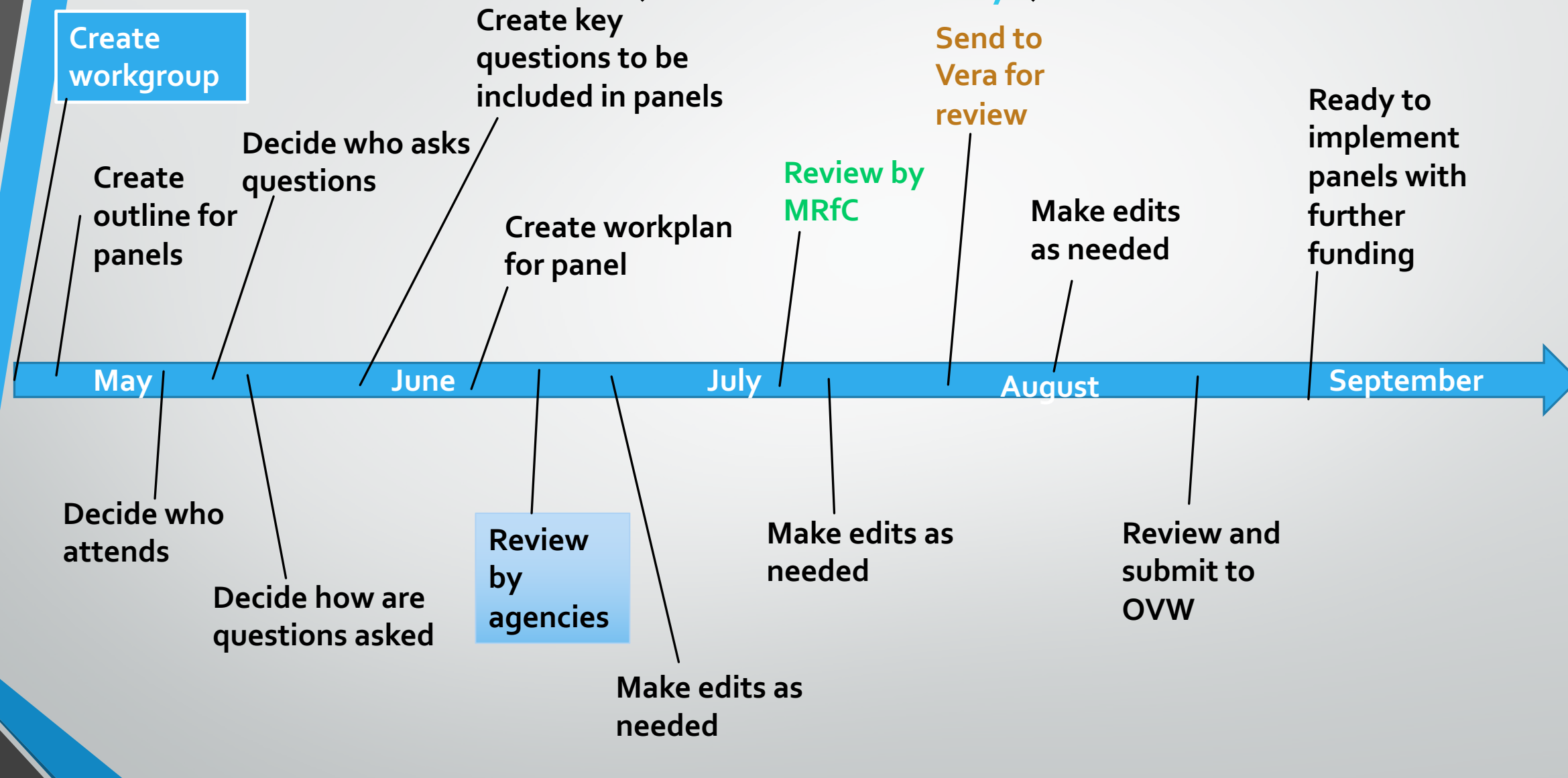

#### **A3. Create MOU Among All Three Agencies**

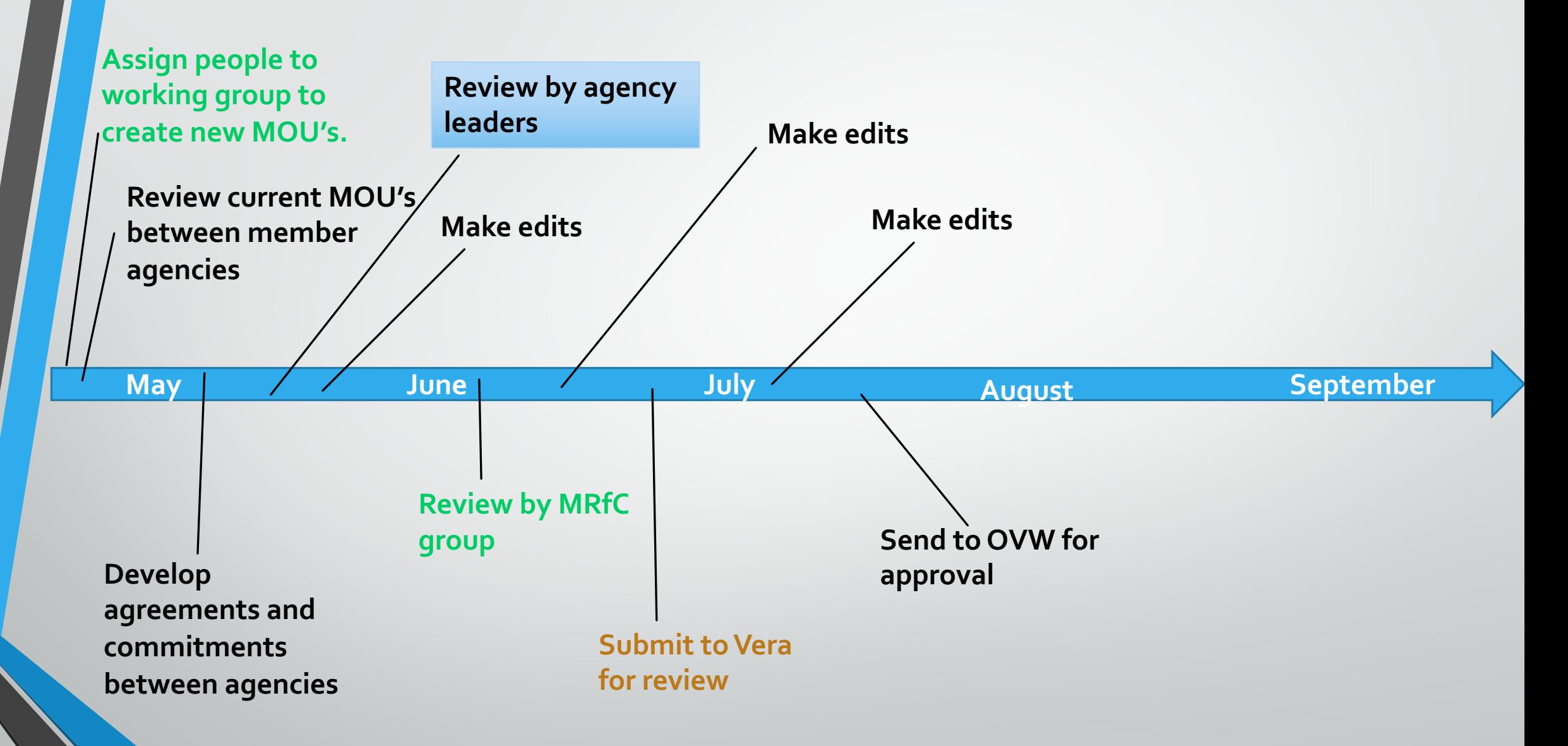

## **B3. Create Survivor Support Packet to Support Collaboration Between MRfC Agencies – and Supported Access for Survivors to the Agencies**

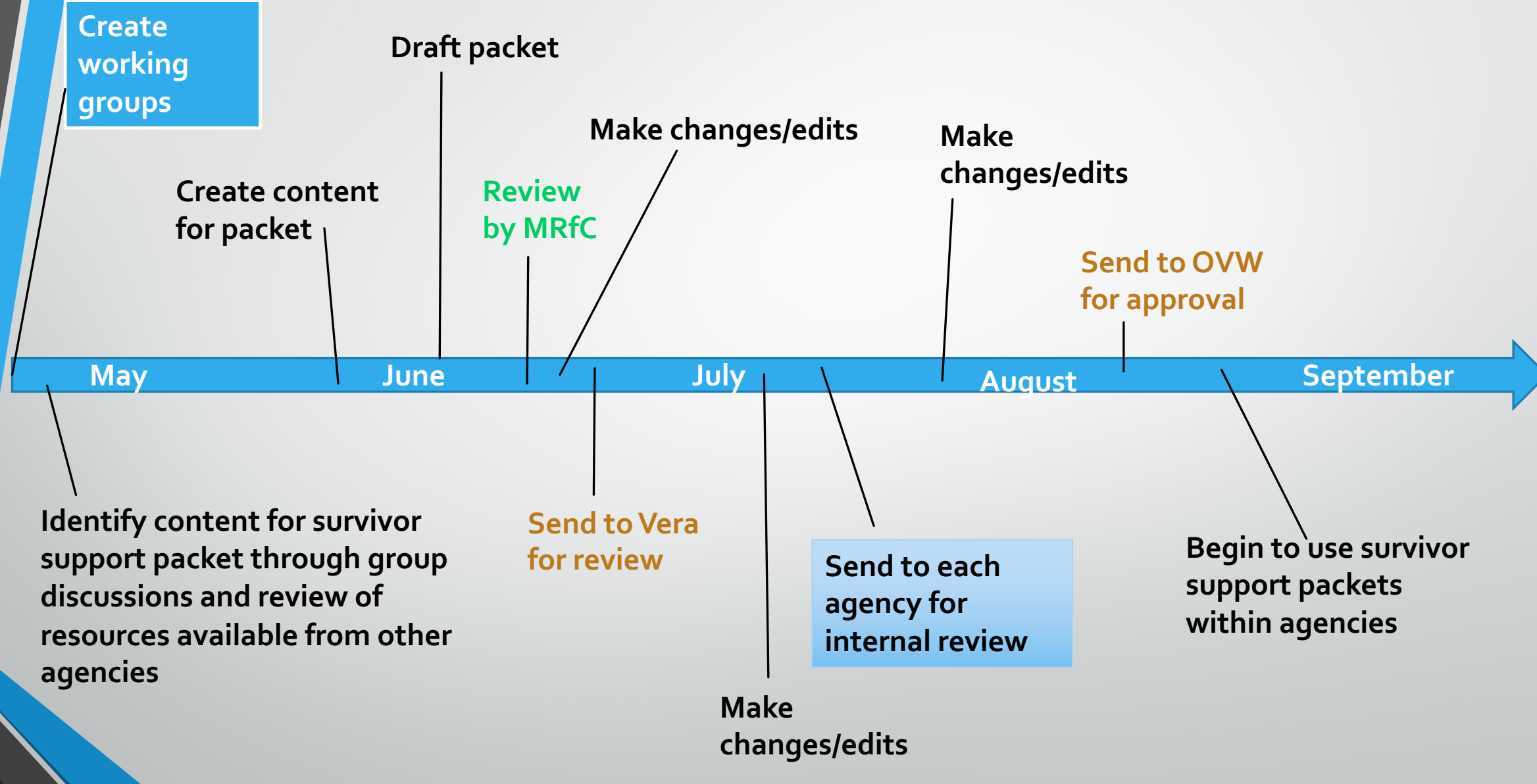